**Résolution numérique de l'équation de Laplace**

# **1 Propriété du potentiel électrique dans le vide**

## **1.1 Position du problème**

Soit  $V(x, y, z)$  un potentiel électrique créé par une distribution de charges électriques, En dehors de la distribution (dans le vide de charges), *V* obéit à l'**équation de Laplace** :

$$
\frac{\partial^2 V}{\partial x^2} + \frac{\partial^2 V}{\partial y^2} + \frac{\partial^2 V}{\partial z^2} = 0
$$

Dans la suite, nous allons considérer pour simplifier un problème à 2 dimensions, où le potentiel ne dépend que de *x* et *y* et satisfait à des conditions aux limites sur les bords d'un rectangle.

### **Problème à résoudre** :

Dans le plan  $(Oxy)$  un rectangle d'arêtes  $L_x$  et  $L_y$  a pour sommets les 4 points :  $O(0,0)$ ,  $A(L_x, 0)$ ,  $B(L_x, L_y)$  et  $C(0, L_y)$ .

Une distribution appropriée de charges électriques fait en sorte que chacune des arêtes est portée à un potentiel électrique donné et constant :  $V_b$  correspond au bord horizontal  $x = L_x$ ,  $V_g$  au bord vertical  $y = 0$ ,  $V_h$  à  $x = 0$  et  $V_d$  à  $y = L_y$ .

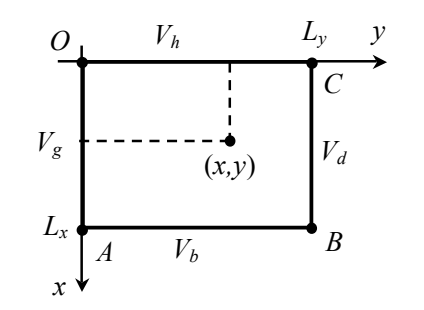

L'intérieur du rectangle est supposé vide de charges ce qui implique qu'en tout point  $M(x, y)$  intérieur, le potentiel  $V(x, y)$  satisfait à l'équation de Laplace en dimension 2 :

$$
\triangle V = \frac{\partial^2 V}{\partial x^2} + \frac{\partial^2 V}{\partial y^2} = 0
$$

### **1.2 Propriété fondamentale du potentiel**

Si *h* est un réel positif, un développement limité du potentiel selon chaque variables *x* ou *y* donne, à l'ordre 3 inclus :

$$
V(x \pm h, y) = V(x, y) \pm h \frac{\partial V}{\partial x}(x, y) + \frac{h^2}{2} \frac{\partial^2 V}{\partial x^2}(x, y) \pm \frac{h^3}{3!} \frac{\partial^3 V}{\partial x^3}(x, y) + o(h^3)
$$

et

$$
V(x, y \pm h) = V(x, y) \pm h \frac{\partial V}{\partial y}(x, y) + \frac{h^2}{2} \frac{\partial^2 V}{\partial y^2}(x, y) \pm \frac{h^3}{3!} \frac{\partial^3 V}{\partial y^3}(x, y) + o(h^3)
$$

En sommant les quatre équations obtenus, nous obtenons :

$$
V(x+h, y) + V(x-h, y) + V(x, y+h) + V(x, y-h) =
$$
  

$$
4V(x, y) + h^2 \left( \frac{\partial^2 V}{\partial x^2} + \frac{\partial^2 V}{\partial y^2} \right) + o(h^3)
$$

Compte tenu de l'équation de Laplace, cette équation peut se mettre sous la forme :

$$
V(x,y) = \frac{V(x+h,y) + V(x-h,y) + V(x,y+h) + V(x,y-h)}{4} + o(h^{3})
$$

Ainsi, dans la limite où *h* est suffisamment petit, le potentiel  $V(x, y)$ en  $(x, y)$  est la **moyenne** des potentiels en  $(x \pm h, y)$  et  $(x, y \pm h)$ . Cette propriété sera désignée par la suite sous le nom de **propriété fondamentale** du potentiel.

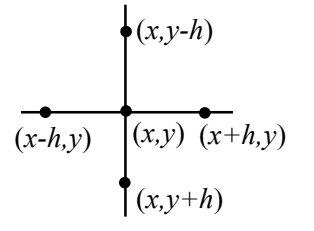

### **1.3 Méthode des éléments finis**

Le principe de la résolution numérique de l'équation de Laplace est fondé sur la propriété précédente et sur la *méthode des éléments finis* :

• L'espace continu (*Oxy*) est remplacé par un maillage discret. Dans ce but, on choisit un **pas** *h* de sorte à définir deux entiers  $N_x$  et  $N_y \in \mathbb{N}$ , tels que :

$$
L_x = h N_x \quad \text{et} \quad L_y = h N_y
$$

• On ne s'intéresse qu'aux points dont les coordonnées vérifient  $(x, y) = (h i, h j) = h(i, j)$ , avec  $(i, j) \in [0, N_x] \times [0, N_y]$ . Le potentiel n'est calculé qu'en ces points et on pose :  $m_{ij} = V(h i, h j)$ . Cela revient donc à **échantillonner** le potentiel, non pas dans le temps comme avec un signal  $s(t)$ , mais dans l'espace<sup>1</sup> en ne prenant ses valeurs qu'en des points régulièrement répartis sur le plan (*Oxy*).

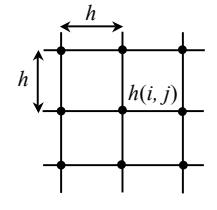

1. Le pas *h* est l'équivalent spatial de la fréquence d'échantillonnage *T<sup>e</sup>* pour les signaux temporels.

• Les coefficients *mij* peuvent alors être considérés comme les éléments d'une matrice M  $(N_x + 1, N_y +)$  de  $N_x + 1$  lignes et  $N_y + 1$ colonnes. Dans la suite, cette matrice sera appelée **matrice potentiel**. La **propriété fondamentale** du potentiel impose alors la relation :

$$
m_{ij} = \frac{1}{4} \left[ m_{i+1,j} + m_{i-1,j} + m_{i,j+1} + m_{i,j-1} \right] \tag{1}
$$

pour tout  $i \in [1, N_x - 1]$  et tout  $j \in [1, N_y - 1]$ .

• Les conditions aux limites sur les arêtes du rectangle imposent de plus les valeurs de M sur sa première et dernière ligne et sur sa première et dernière colonne :

$$
M = \left(\begin{array}{cccccc} V_h & V_h & \dots & V_h & V_h \\ V_g & \dots & \dots & \dots & V_d \\ V_g & \dots & \dots & \dots & V_d \\ \dots & \dots & \dots & \dots & \dots \\ V_b & V_b & \dots & V_b & V_b \end{array}\right)
$$

Le problème consiste donc à trouver une matrice M ayant la forme ci-dessus et dont les coefficients *mij* satisfont à la relation (1).

# **2 Algorithme de résolution**

### **2.1 Principe**

L'algorithme procède par itération :

• **Initialisation** : on part d'une première matrice potentiel creuse  $M^{(0)}$  ayant les bonnes valeurs  $V_b$ ,  $V_b$ ,  $V_a$  et  $V_d$  sur ses bords  $i$ et nulle à l'intérieur :  $m_{ij}^{(0)} = 0$  si  $1 \leqslant i \leqslant N_x - 1$  et  $1 \leqslant j \leqslant N_y - 1.$ 

• **Itération** : on calcule une nouvelle matrice  $M^{(1)}$  en utilisant l' équation (1) mais en n'utilisant dans le membre de droite de l'équation que les coefficients  $m_{ij}^{(0)}$  de M<sup>(0)</sup> :

$$
m_{ij}^{(1)} = \frac{1}{4} \left[ m_{i+1,j}^{(0)} + m_{i-1,j}^{(0)} + m_{i,j+1}^{(0)} + m_{i,j-1}^{(0)} \right]
$$

• On recommence en calculant les matrices  $M^{(2)}$ ,  $M^{(3)}$ , etc... Le processus finit par converger et tendre vers une matrice limite M qui donne le potentiel recherché sur les points du quadrillage.

## **2.2 Algorithme en pseudo-code**

Voici l'algorithme dans du pseudo-code qui s'inspire du langage Python. On décide que le calcul est terminé lorsqu'à partir d'un certain rang *k*, les coefficients de la **matrice erreur** :  $E^{(k)} = M^{(k+1)} - M^{(k)}$  n'excèdent pas, en valeur absolue, une **erreur maximale** *emax* qu'on se donne à l'avance :

$$
\forall (i,j) \in [\![0,N_x]\!] \times [\![0,N_y]\!], \quad |E_{ij}^{(k)}| \leq e_{max}
$$

Cette condition est équivalente à dire que la norme infinie  $||E^{(k)}||_{\infty}$ de la matrice erreur doit être inférieure à *emax* :

$$
||E^{(k)}||_{\infty} = \max_{(i,j)} |E_{ij}^{(k)}| \le e_{max}
$$

**Algorithme calcul de M** : 1 **définir**  $N_y, N_y$  : **entiers** 2 **définir** M0, M1, E : **matrices**  $(N_x, N_y)$ <br>3  $\#$  — Initialisations 3 # ——————- Initialisations ——————————– 4 M0 = matrice creuse avec conditions aux limites  $5$  erreur = 1 6 emax = 1e-3  $\#$  erreur maximale pour arrêt de l'itération 7 # ——————- Début —————————————— 8 **tant que** erreur > emax **faire** : 9 **pour** i allant de 1 à  $N_x - 1$ : 10 **pour** j allant de 1 à  $N_y - 1$ : 11  $M1_{ij} = 0.25 * (M0_{i+1,j} + M0_{i-1,j} + M0_{i,j+1} + M0_{i,j-1})$  $12 \t E = M1 - M0$ 13 erreur =  $||E||_{\infty}$  $14 \text{ } M0 = M1$ 

# **2.3 Programme en Python**

Les matrices peuvent être facilement gérées grâce à **numpy** :

#### **import** numpy **as** np

Quelques fonctions utiles :

- Si M est une matrice alors **abs**(M) est la matrice dont tous les coefficients sont les *valeurs absolues* des coefficients de M.
- On peut extraire l'élément maximal de toute matrice M en utilisant la fonction **np.amax**(M) qui retourne cet élément maximal. Vous disposez aussi de **np.amin**(M) qui retourne l'élément minimal de M.

Ceux qui sont intéressés par le programme Laplace.py le trouveront sur le site de la MP1.